# МИНИСТЕРСТВО НАУКИ И ВЫСШЕГО ОБРАЗОВАНИЯ РОССИЙСКОЙ ФЕЛЕРАЦИИ

Федеральное государственное автономное образовательное учреждение высшего образования "Казанский (Приволжский) федеральный университет"

Институт искусственного интеллекта, робототехники и системной инженерии

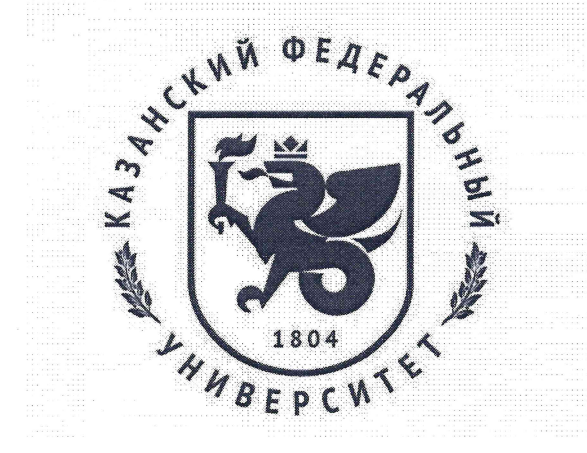

# **УТВЕРЖДАЮ**

Проректор по образовательной деятельности КФУ

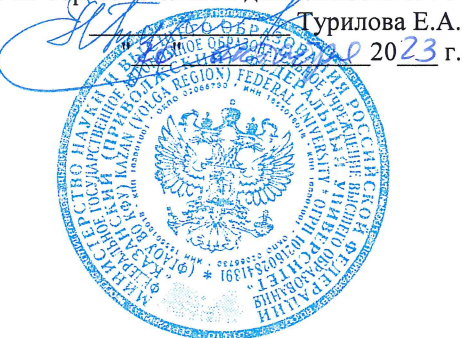

Программа дисциплины Основы LABView

Направление подготовки: 15.03.06 - Мехатроника и робототехника Профиль подготовки: Робототехника и искусственный интеллект Квалификация выпускника: бакалавр Форма обучения: очное Язык обучения: русский Год начала обучения по образовательной программе: 2024

#### **Содержание**

1. Перечень планируемых результатов обучения по дисциплине (модулю), соотнесенных с планируемыми результатами освоения ОПОП ВО

2. Место дисциплины (модуля) в структуре ОПОП ВО

3. Объем дисциплины (модуля) в зачетных единицах с указанием количества часов, выделенных на контактную работу обучающихся с преподавателем (по видам учебных занятий) и на самостоятельную работу обучающихся

4. Содержание дисциплины (модуля), структурированное по темам (разделам) с указанием отведенного на них количества академических часов и видов учебных занятий

4.1. Структура и тематический план контактной и самостоятельной работы по дисциплинe (модулю)

4.2. Содержание дисциплины (модуля)

5. Перечень учебно-методического обеспечения для самостоятельной работы обучающихся по дисциплинe (модулю)

6. Фонд оценочных средств по дисциплинe (модулю)

7. Перечень литературы, необходимой для освоения дисциплины (модуля)

8. Перечень ресурсов информационно-телекоммуникационной сети "Интернет", необходимых для освоения дисциплины (модуля)

9. Методические указания для обучающихся по освоению дисциплины (модуля)

10. Перечень информационных технологий, используемых при осуществлении образовательного процесса по дисциплинe (модулю), включая перечень программного обеспечения и информационных справочных систем (при необходимости)

11. Описание материально-технической базы, необходимой для осуществления образовательного процесса по дисциплинe (модулю)

12. Средства адаптации преподавания дисциплины (модуля) к потребностям обучающихся инвалидов и лиц с ограниченными возможностями здоровья

13. Приложение №1. Фонд оценочных средств

14. Приложение №2. Перечень литературы, необходимой для освоения дисциплины (модуля)

15. Приложение №3. Перечень информационных технологий, используемых для освоения дисциплины (модуля), включая перечень программного обеспечения и информационных справочных систем

Программу дисциплины разработал(а)(и): старший преподаватель Корчагин П. А. Д.В. (кафедра радиофизики, Институт физики), Pavel.Korchagin@kpfu.ru

## **1. Перечень планируемых результатов обучения по дисциплине (модулю), соотнесенных с планируемыми результатами освоения ОПОП ВО**

Обучающийся, освоивший дисциплину (модуль), должен обладать следующими компетенциями:

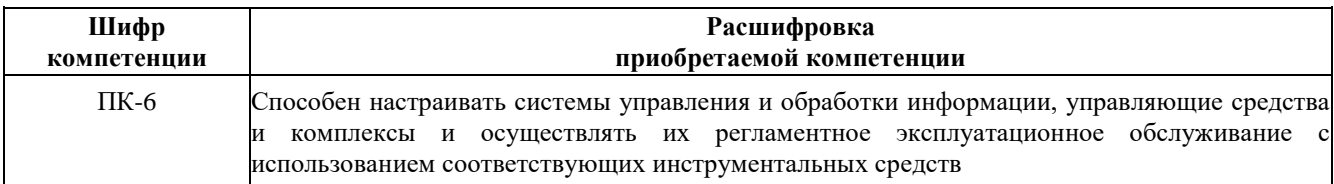

Обучающийся, освоивший дисциплину (модуль):

Должен знать:

принципы работы систем управления и обработки информации принципы потокового программирования на языке G; принципы разработки виртуальных приборов для реализации робототехнических систем.

Должен уметь:

использовать инструментальные средства для обслуживания систем управления; создавать виртуальные приборы с использованием программного пакета LabVIEW; использовать стандартные виртуальные приборы, поставляемые в комплекте с модульными приборами.

Должен владеть:

навыками настройки систем управления и обработки информации;

навыками создания, редактирования, отладки виртуального прибора и настройки его элементов.

Должен демонстрировать способность и готовность:

Применять полученные знания и навыки в практической деятельности

#### **2. Место дисциплины (модуля) в структуре ОПОП ВО**

Данная дисциплина (модуль) включена в раздел "Б1.В.11 Дисциплины (модули)" основной профессиональной образовательной программы 15.03.06 "Мехатроника и робототехника" и относится к части ОПОП ВО, формируемой участниками образовательных отношений.

Осваивается на 4 курсе в 8 семестре.

## **3. Объем дисциплины (модуля) в зачетных единицах с указанием количества часов, выделенных на контактную работу обучающихся с преподавателем (по видам учебных занятий) и на самостоятельную работу обучающихся**

Общая трудоемкость дисциплины составляет 4 зачетные единицы на 144 часов.

Контактная работа - 72 часов, в том числе лекции - 36 часа, практические занятия - 36 часов, лабораторные работы - 0 часов, контроль самостоятельной работы - 0 часов.

Самостоятельная работа - 36 часа.

Контроль экзамен - 36 часа.

Форма промежуточного контроля дисциплины: экзамен в 8 семестре.

### **4. Содержание дисциплины (модуля), структурированное по темам (разделам) с указанием отведенного на них количества академических часов и видов учебных занятий**

#### **4.1 Структура и тематический план контактной и самостоятельной работы по дисциплинe (модулю)**

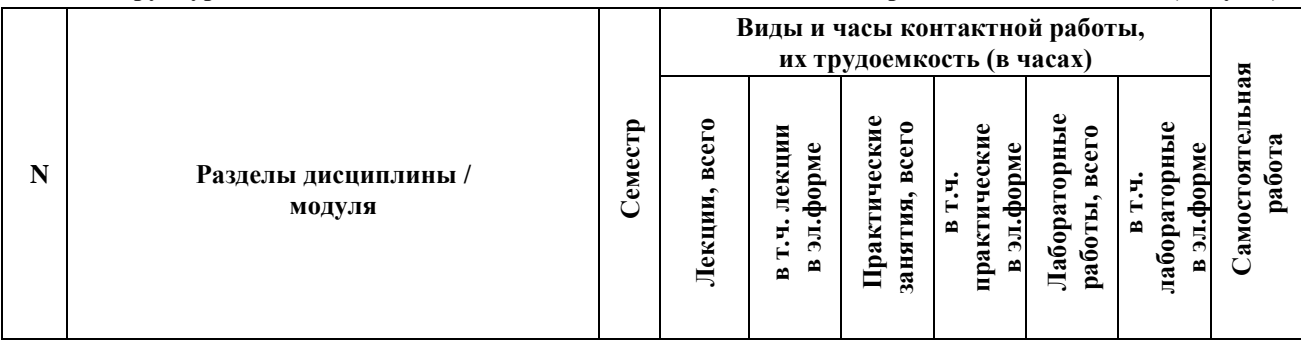

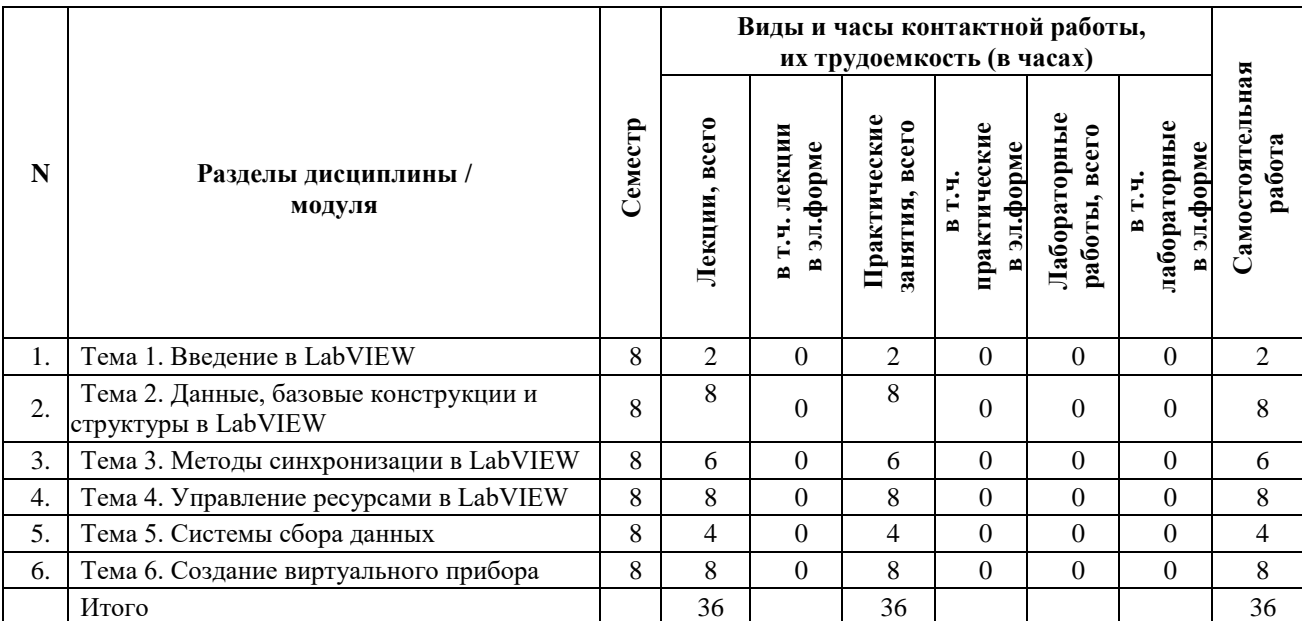

#### **4.2 Содержание дисциплины (модуля)**

#### **Тема 1. Введение в LabVIEW**

Введение в виртуальные приборы. Лицевая панель. Блок-диаграмма. Терминалы. Узлы. Проводники. Структуры. Иконка и соединительная панель. Использование и настройка ВП и ВПП. Среда LabVIEW. Палитра Controls (Элементы управления). Палитра Functions (Функции). Навигация по палитрам Controls и Functions. Палитра инструментов. Меню и панель инструментов. Меню. Панель инструментов (Toolbar). Окно контекстной помощи (Context Help Window). Конфигурирование объектов лицевой панели. Элементы управления и индикаторы лицевой панели. Использование текстовых меток. Конструирование пользовательского интерфейса.

### **Тема 2. Данные, базовые конструкции и структуры в LabVIEW**

Построение блок-диаграммы. Соответствие между объектами лицевой панели и терминалами блокдиаграммы. Объекты блок-диаграммы. Обзор функций. Использование проводников для связи объектов блокдиаграммы. Полиморфные ВП и функции. Поток данных на блок-диаграмме. Запуск и отладка виртуальных приборов. Циклы и структуры. Структуры For Loop и While Loop. Структуры выбора и последовательности. Группировка данных с использованием строк, массивов и кластеров.

#### **Тема 3. Методы синхронизации в LabVIEW**

Событийно управляемое программирование. Локальные и глобальные переменные. Функции синхронизации в LabVIEW: Semaphore, Notifier, Queue, Randesvous. Сетевые коммуникации в LabVIEW. LabVIEW в качестве сетевого клиента и сервера. Использование технологии DataSocket.

#### **Тема 4. Управление ресурсами в LabVIEW**

Основы файлового ввода/вывода. Выбор формата файлового ввода/вывода. Использование ВП высокоуровневого файлового ввода/вывода. Использование ВП и функций низкого уровня и с подпалитры Advanced File I/O.

#### **Тема 5. Системы сбора данных**

Общая схема платы сбора данных: одновременный сбор данных и мультиплексирование, усиление, АЦП/ЦАП. Основные параметры систем сбора данных: частота дискретизации, полоса пропускания, фильтры, битность, диапазоны входных значений и усиления. Буферизованный ввод/вывод данных.

### **Тема 6. Создание виртуального прибора**

Планирование и построение проекта. Разработка проектов несколькими разработчиками. Шаблоны ВП Создание шаблонов ВП. Другие типы документов. Использование встроенных ВП и функций. Построение ВП и функций для управления приборами и ввода/вывода данных. Построение ВП, которые имеют доступ к другим ВП. Построение ВП, которые общаются с другими приложениями. Виртуальные подприборы (ВПП) Выявление однотипных операций. Конфигурирование соединительной панели. Конструирование ВПП Распространение виртуальных приборов Построение стандартных приложений и библиотек совместного доступа . Графики и диаграммы. Индикаторы Waveform Graph и XY Graph. Индикаторы Waveform Chart. Индикаторы Intensity Graph и Intensity Chart. Графика и звук .

**5. Перечень учебно-методического обеспечения для самостоятельной работы обучающихся по дисциплинe (модулю)** 

Самостоятельная работа обучающихся выполняется по заданию и при методическом руководстве преподавателя, но без его непосредственного участия. Самостоятельная работа подразделяется на самостоятельную работу на аудиторных занятиях и на внеаудиторную самостоятельную работу. Самостоятельная работа обучающихся включает как полностью самостоятельное освоение отдельных тем (разделов) дисциплины, так и проработку тем (разделов), осваиваемых во время аудиторной работы. Во время самостоятельной работы обучающиеся читают и конспектируют учебную, научную и справочную литературу, выполняют задания, направленные на закрепление знаний и отработку умений и навыков, готовятся к текущему и промежуточному контролю по дисциплине.

Организация самостоятельной работы обучающихся регламентируется нормативными документами, учебнометодической литературой и электронными образовательными ресурсами, включая:

Порядок организации и осуществления образовательной деятельности по образовательным программам высшего образования - программам бакалавриата, программам специалитета, программам магистратуры (утвержден приказом Министерства науки и высшего образования Российской Федерации от 6 апреля 2021 года №245)

Письмо Министерства образования Российской Федерации №14-55-996ин/15 от 27 ноября 2002 г. "Об активизации самостоятельной работы студентов высших учебных заведений"

Устав федерального государственного автономного образовательного учреждения "Казанский (Приволжский) федеральный университет"

Правила внутреннего распорядка федерального государственного автономного образовательного учреждения высшего профессионального образования "Казанский (Приволжский) федеральный университет"

Локальные нормативные акты Казанского (Приволжского) федерального университета

### **6. Фонд оценочных средств по дисциплинe (модулю)**

Фонд оценочных средств по дисциплине (модулю) включает оценочные материалы, направленные на проверку освоения компетенций, в том числе знаний, умений и навыков. Фонд оценочных средств включает оценочные средства текущего контроля и оценочные средства промежуточной аттестации.

В фонде оценочных средств содержится следующая информация:

- соответствие компетенций планируемым результатам обучения по дисциплине (модулю);

- критерии оценивания сформированности компетенций;

- механизм формирования оценки по дисциплине (модулю);

- описание порядка применения и процедуры оценивания для каждого оценочного средства;

- критерии оценивания для каждого оценочного средства;

- содержание оценочных средств, включая требования, предъявляемые к действиям обучающихся, демонстрируемым результатам, задания различных типов.

Фонд оценочных средств по дисциплине находится в Приложении 1 к программе дисциплины (модулю).

### **7. Перечень литературы, необходимой для освоения дисциплины (модуля)**

Освоение дисциплины (модуля) предполагает изучение основной и дополнительной учебной литературы. Литература может быть доступна обучающимся в одном из двух вариантов (либо в обоих из них):

- в электронном виде - через электронные библиотечные системы на основании заключенных КФУ договоров с правообладателями;

- в печатном виде - в Научной библиотеке им. Н.И. Лобачевского. Обучающиеся получают учебную литературу на абонементе по читательским билетам в соответствии с правилами пользования Научной библиотекой.

Электронные издания доступны дистанционно из любой точки при введении обучающимся своего логина и пароля от личного кабинета в системе "Электронный университет". При использовании печатных изданий библиотечный фонд должен быть укомплектован ими из расчета не менее 0,5 экземпляра (для обучающихся по ФГОС 3++ - не менее 0,25 экземпляра) каждого из изданий основной литературы и не менее 0,25 экземпляра дополнительной литературы на каждого обучающегося из числа лиц, одновременно осваивающих данную дисциплину.

Перечень основной и дополнительной учебной литературы, необходимой для освоения дисциплины (модуля), находится в Приложении 2 к рабочей программе дисциплины. Он подлежит обновлению при изменении условий договоров КФУ с правообладателями электронных изданий и при изменении комплектования фондов Научной библиотеки КФУ.

**8. Перечень ресурсов информационно-телекоммуникационной сети "Интернет", необходимых для** 

#### **освоения дисциплины (модуля)**

База данных научной электронной библиотеки - https://elibrary.ru/ Электронно-библиотечная система Znanium - https://znanium.com/ Документация Python - https://docs.python.org/

### **Вид работ Методические рекомендации** лекции Лекционные занятия проходят в интерактивной форме, предполагающей вовлечение обучающих в обсуждение всех предложенных тем. Применяются такие формы лекционных занятий как лекция-презентация, лекция-дискуссия, проблемная лекция, видео-лекция. Студенты активно участвуют в конструировании знаний во время круглых столов, дискуссионных площадок. практические занятия Практические занятия, семинары являются одной из основных форм образовательного процесса, ориентированной на усвоение студентами теоретического материала и выработку практических компетенций. Основной целью практических занятий является комплексный контроль усвоения пройденного материала, хода выполнения студентами самостоятельной работы и рассмотрение наиболее сложных и спорных вопросов в рамках темы занятия. Подготовка к семинарам предполагает самостоятельную работу студентов по изучению материала по конкретной теме. самостоятельная работа Самостоятельная работа преследует цель закрепить, углубить и расширить знания, полученные студентами в ходе аудиторных занятий, а также сформировать навыки работы с научной, учебной и учебно-методической литературой, развивать творческое, продуктивное мышление обучаемых, их креативные качества, формирование общекультурных и профессиональных компетенций. экзамен Экзамен проводится в письменной форме. В билет включаются тестовые вопросы, открытые вопросы и задачи из перечня вопросов для подготовки к экзамену. Студенту дается 120 минут для выполнения своего варианта экзаменационного задания. По завершению основной части экзамена обучающийся может добрать необходимые баллы в ходе устного опроса студента преподавателем.

#### **9. Методические указания для обучающихся по освоению дисциплины (модуля)**

# **10. Перечень информационных технологий, используемых при осуществлении образовательного процесса по дисциплинe (модулю), включая перечень программного обеспечения и информационных справочных систем (при необходимости)**

Перечень информационных технологий, используемых при осуществлении образовательного процесса по дисциплине (модулю), включая перечень программного обеспечения и информационных справочных систем, представлен в Приложении 3 к рабочей программе дисциплины (модуля).

# **11. Описание материально-технической базы, необходимой для осуществления образовательного процесса по дисциплинe (модулю)**

Материально-техническое обеспечение образовательного процесса по дисциплине (модулю) включает в себя следующие компоненты:

Помещения для самостоятельной работы обучающихся, укомплектованные специализированной мебелью (столы и стулья) и оснащенные компьютерной техникой с возможностью подключения к сети "Интернет" и обеспечением доступа в электронную информационно-образовательную среду КФУ.

Учебные аудитории для контактной работы с преподавателем, укомплектованные специализированной мебелью (столы и стулья).

Компьютер и принтер для распечатки раздаточных материалов.

Мультимедийная аудитория.

#### **12. Средства адаптации преподавания дисциплины к потребностям обучающихся инвалидов и лиц с ограниченными возможностями здоровья**

При необходимости в образовательном процессе применяются следующие методы и технологии, облегчающие восприятие информации обучающимися инвалидами и лицами с ограниченными возможностями здоровья:

- создание текстовой версии любого нетекстового контента для его возможного преобразования в альтернативные формы, удобные для различных пользователей;

- создание контента, который можно представить в различных видах без потери данных или структуры, предусмотреть возможность масштабирования текста и изображений без потери качества, предусмотреть доступность управления контентом с клавиатуры;

- создание возможностей для обучающихся воспринимать одну и ту же информацию из разных источников например, так, чтобы лица с нарушениями слуха получали информацию визуально, с нарушениями зрения аудиально;

- применение программных средств, обеспечивающих возможность освоения навыков и умений, формируемых дисциплиной, за счёт альтернативных способов, в том числе виртуальных лабораторий и симуляционных технологий;

- применение дистанционных образовательных технологий для передачи информации, организации различных форм интерактивной контактной работы обучающегося с преподавателем, в том числе вебинаров, которые могут быть использованы для проведения виртуальных лекций с возможностью взаимодействия всех участников дистанционного обучения, проведения семинаров, выступления с докладами и защиты выполненных работ, проведения тренингов, организации коллективной работы;

- применение дистанционных образовательных технологий для организации форм текущего и промежуточного контроля;

- увеличение продолжительности сдачи обучающимся инвалидом или лицом с ограниченными возможностями здоровья форм промежуточной аттестации по отношению к установленной продолжительности их сдачи:

- продолжительности сдачи зачёта или экзамена, проводимого в письменной форме, - не более чем на 90 минут;

- продолжительности подготовки обучающегося к ответу на зачёте или экзамене, проводимом в устной форме, - не более чем на 20 минут;

- продолжительности выступления обучающегося при защите курсовой работы - не более чем на 15 минут.

Программа составлена в соответствии с требованиями ФГОС ВО и учебным планом по направлению 15.03.06 "Мехатроника и робототехника" и профилю подготовки "Робототехника и искусственный интеллект".

Приложение №1 к рабочей программе дисциплины (модуля) Б1.В.11 Основы LabView

# МИНИСТЕРСТВО НАУКИ И ВЫСШЕГО ОБРАЗОВАНИЯ РОССИЙСКОЙ ФЕДЕРАЦИИ

Федеральное государственное автономное образовательное учреждение высшего образования «Казанский (Приволжский) федеральный университет» Институт искусственного интеллекта, робототехники и системной инженерии

### **Фонд оценочных средств по дисциплине**

# Б1.В.11 Основы LabView

Направление подготовки: 15.03.06 – Мехатроника и робототехника

Профиль подготовки: Робототехника и искусственный интеллект

Квалификация выпускника: бакалавр

Форма обучения: очное

Язык обучения: русский

Год начала обучения по образовательной программе: 2024

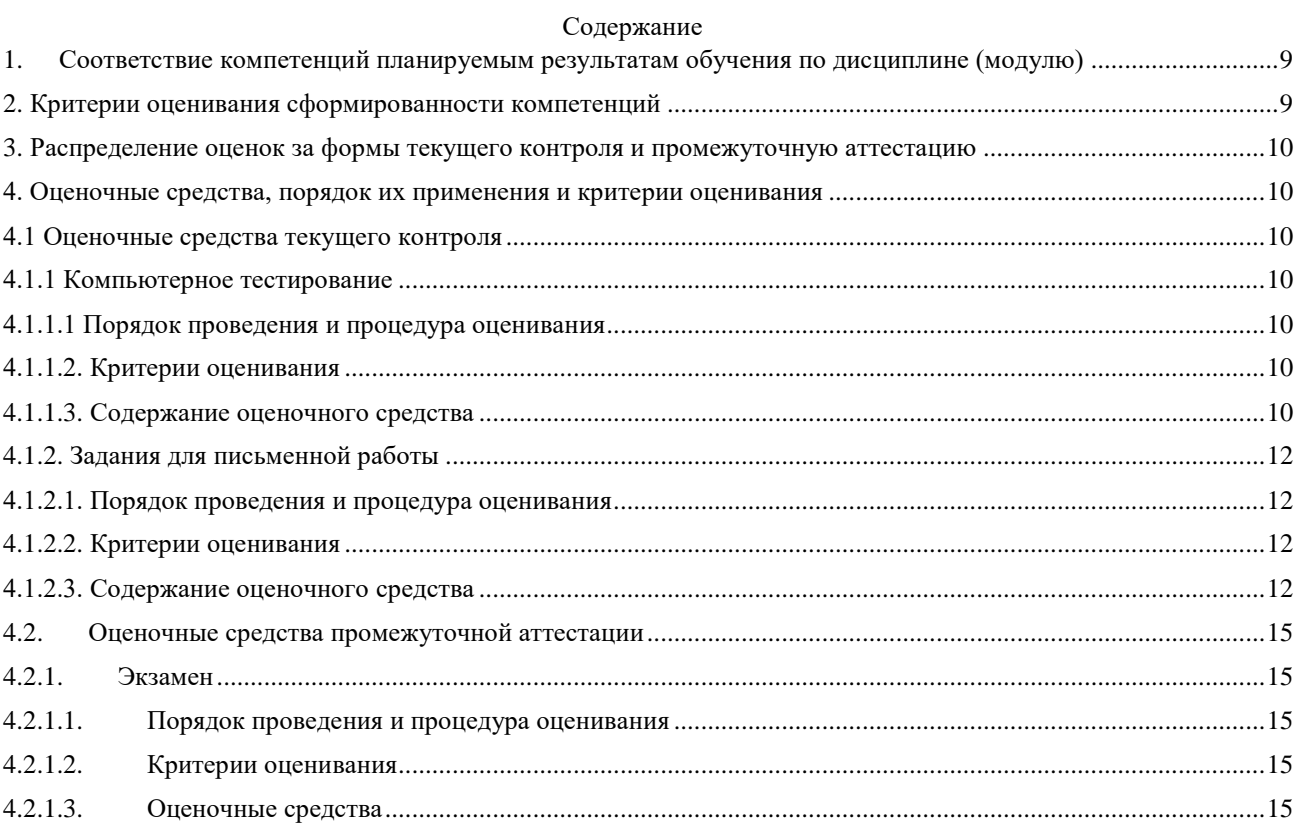

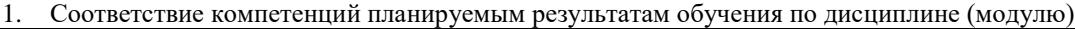

<span id="page-9-0"></span>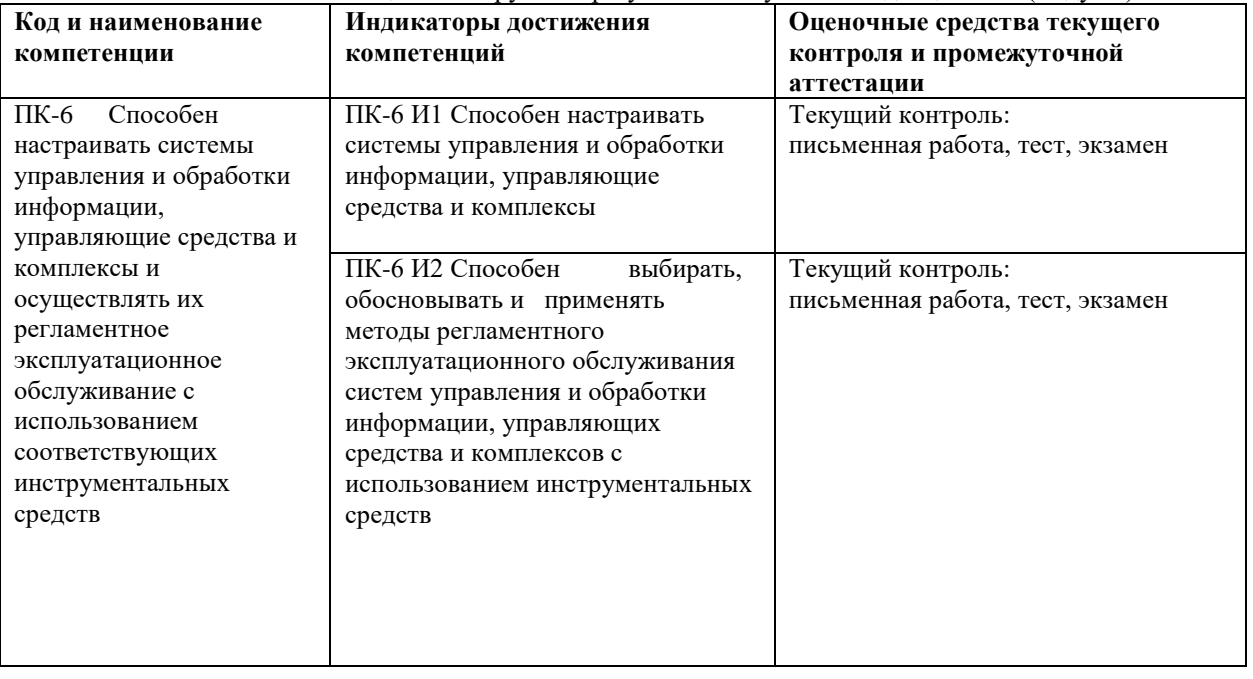

# <span id="page-9-1"></span>2. Критерии оценивания сформированности компетенций

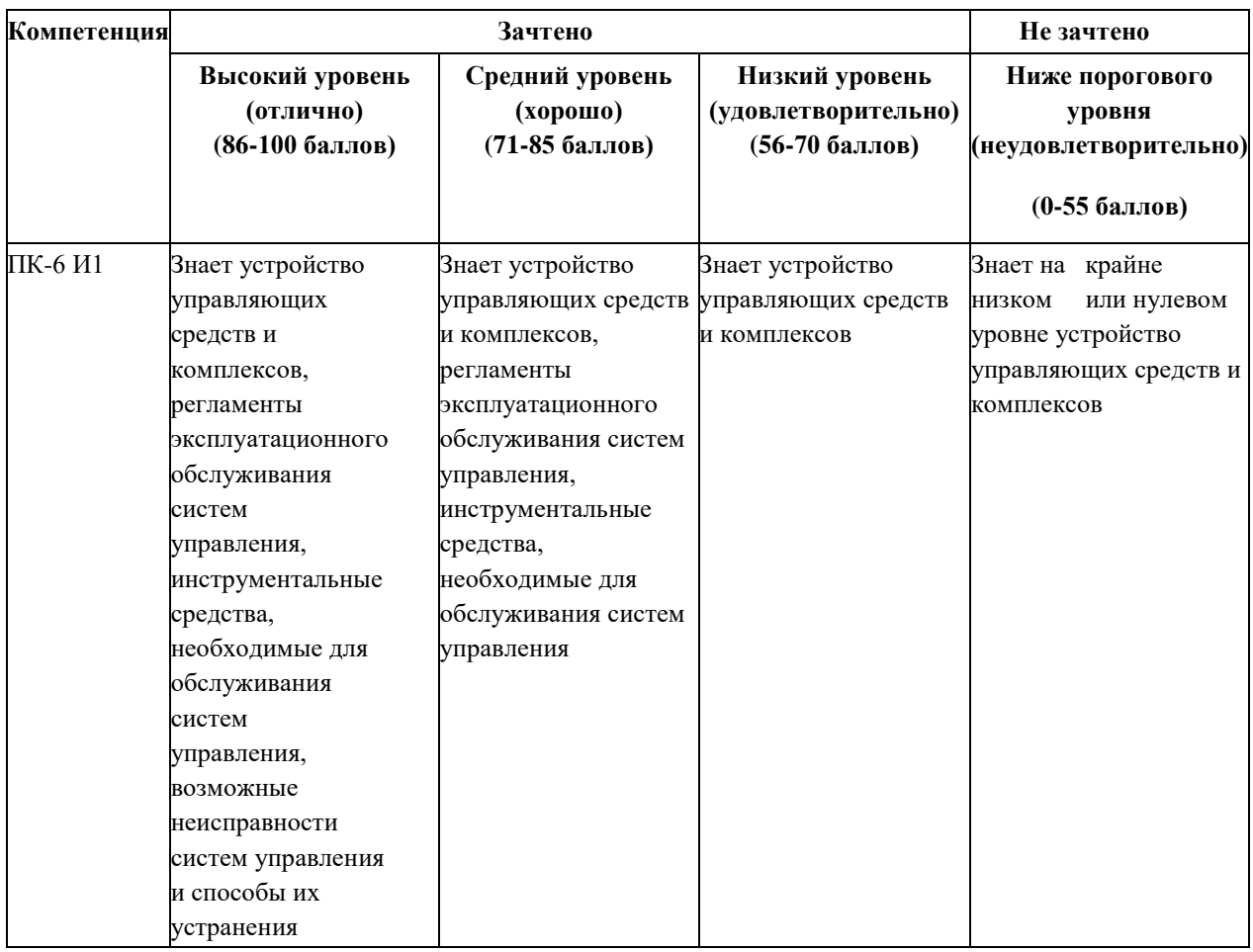

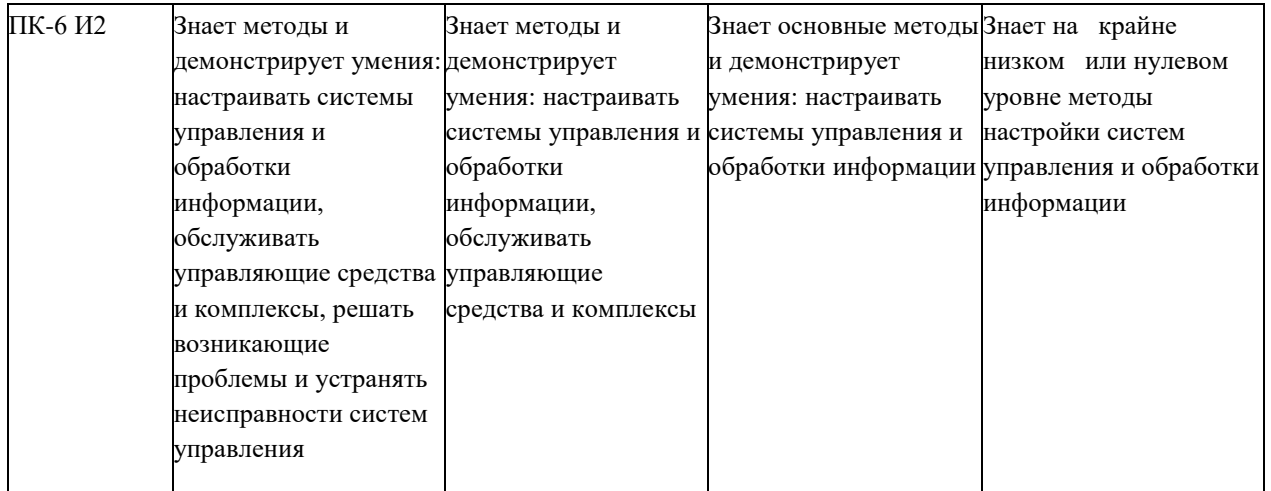

<span id="page-10-0"></span>3. Распределение оценок за формы текущего контроля и промежуточную аттестацию

8 семестр:

Текущий контроль:

Компьютерной тестирование. Тест включает 10 вопрос. 3 балла за правильный ответ. Итого 30 баллов. Письменная работа:

Выполнение задания и подготовка документа в формате pdf, содержащего скрины хода работы и блокдиаграмму.

20 баллов – письменная работа.

Итого: 30 + 20 -+ 50 баллов.

Промежуточная аттестация – экзамен

Экзамен проходит в письменной форме. Студенту предоставляется 45 минут на письменный ответ по билету. Каждый билет содержит два вопроса, охватывающее все темы дисциплины, предусмотренные Учебной программой.

Итоговая оценка за экзамен определяется путем суммирования баллов за все вопросы билета до 25 баллов за каждый вопрос.

Итого 50 баллов

Общее количество баллов по дисциплине за текущий контроль и промежуточную

аттестацию: 50+50=100 баллов.

Соответствие баллов и оценок:

86-100 – отлично

71-85 – хорошо

56-70 – удовлетворительно

0-55 – неудовлетворительно

<span id="page-10-1"></span>4. Оценочные средства, порядок их применения и критерии оценивания

<span id="page-10-2"></span>4.1 Оценочные средства текущего контроля

<span id="page-10-3"></span>4.1.1 Компьютерное тестирование

<span id="page-10-4"></span>4.1.1.1 Порядок проведения и процедура оценивания

Для контроля изучения теоретического материала проводится компьютерное тестирование. Студенту предлагается пройти тест из 10 вопросов. Тестирование проводится в компьютерном классе. Время тестирования 30 минут.

# <span id="page-10-5"></span>4.1.1.2. Критерии оценивания

За каждый правильный ответ студент получает 3 балла. Максимальное количество баллов за тест 30. Тест считается сданным, если было набрано не менее 15 баллов.

<span id="page-10-6"></span>4.1.1.3. Содержание оценочного средства

Банк тестовых заданий содержит 100 вопросов расположен по сервере компьютерного класс 1107 Института физики. Пример варианта теста:

1. Как в LabVIEW можно осуществить чтение данных из текстового файла?

а) С помощью индикаторов

b) С помошью блока "Запись файла"

с) С помощью блока "Чтение файла"

d) Чтение файлов не поддерживается в LabVIEW

2. Какой элемент LabVIEW используется для визуального отображения данных на передней панели?

а) Кнопка

**b)** Индикатор

с) Блок-диаграмма

d) Текстовое поле

3. Что представляет собой блок-диаграмма в LabVIEW?

а) Графический интерфейс пользователя

b) Место для написания комментариев

с) Графическое программное представление

d) Окно для работы с базами данных

4. Какие типы данных можно использовать в LabVIEW?

а) Только числа

**b)** Только текст

с) Числа, текст, булевы значения и многие другие

d) Только изображения

5. Как создать цикл в LabVIEW?

а) Путем написания текстового кода

b) Используя элемент управления циклом

с) Необходимо устанавливать циклы вручную

d) Циклы не поддерживаются в LabVIEW

6. Какие элементы управления на передней панели LabVIEW позволяют пользователю вводить ланные?

а) Только индикаторы

**b)** Только кнопки

с) Кнопки и переключатели

d) Только текстовые поля

7. Каким образом можно связать элементы передней панели и блок-диаграмму в LabVIEW?

а) С помощью кабелей и проводов

**b)** Через подключение к Интернету

с) Автоматически, LabVIEW сама устанавливает связи

d) Путем записи кода

8. Какие функциональные блоки используются для выполнения операций в LabVIEW?

а) Символьные блоки

**b**) Функциональные блоки

с) Блоки комментариев

d) Блоки цикла

9. Какие функции выполняют элементы LabVIEW для передачи данных между VI (Virtual Instruments)?

а) Кнопки

**b**) Провода и соединители

с) Осциллографы

d) Лампочки

10. Как можно провести отладку и тестирование VI в LabVIEW?

а) Запустить VI и наблюдать за работой

b) Нажать на кнопку "Отладка" и следить за выводом в консоли

с) Использовать встроенные средства отладки, такие как точки останова

d) Отправить VI на испытания в другую программу для отладки

### <span id="page-12-0"></span>4.1.2. Задания для письменной работы

#### <span id="page-12-1"></span>4.1.2.1. Порядок проведения и процедура оценивания

В рамках данного курса студенты, помимо изучения теоретического материала, также знакомятся с практическими вопросами, в том числе в рамках выполнения индивидуальных заданий. Методику выполнения заданий, а также материал для их выполнения студенты изучают на лекциях и на практических занятиях совместно с преподавателем. В самостоятельную работу студентов входит отработка данной методики при решении задач и выполнении письменной работа дома или на практическом занятии.

Самостоятельное выполнение кейсов предполагает выполнение студентов следующих этапов:

- 1) внимательное знакомство с материалом;
- 2) выбор необходимого метода систематизации и выбора информации;
- 3) определение алгоритма выполнение задания;

4) оформление решения задачи с указание основных этапов достижения результата и обоснованием каждого этапа решения.

При выполнении письменного задания важное место должно отводиться не только результату, но и самому алгоритму решения и его обоснованию.

По результатам выполнения письменной работы подготавливается отчет в произвольной форме, который должен содержать скрины хода работы и блок-диаграмму. Отчет в формате pdf в указанные сроки сдается преподавателю.

## <span id="page-12-2"></span>4.1.2.2. Критерии оценивания

15-20 баллов-

Работа выполнена полностью согласно заланию

Блок-диаграмма грамотно структурирована, использованы подпрограммы

Правильно применены типы данных, переменные, структуры

10-14 баллов-

Работа выполнена не полностью, есть небольшие отклонения

Присутствуют структурные ошибки в блок-диаграмме

Небрежное форматирование и комментирование

Некритичные ошибки в использовании типов данных

 $0. 10$  баллов -

Задание выполнено лишь частично или неверно

Много ошибок в блок-диаграмме

Плохая структуризация, отсутствие модульности

Некорректное использование типов данных и структур

Отсутствие комментариев и форматирования

### <span id="page-12-3"></span>4.1.2.3. Содержание оценочного средства

Задание для письменной работы:

1. Разработать виртуальный прибор, который себя включает лва  $\mathbf{R}$ подприбора:

- Первый подприбор генерирует одномерный массив из 20 элементов случайных целых чисел в  $\bullet$ диапазоне значений [-100: 100], либо выдает заранее введенный одномерный массив.
- Поведение первого подприбора определяется входом булева типа, где значение ИСТИНА генерирование массива случайных элементов, ЛОЖЬ - выдача введенного массива.
- $\bullet$ Второй подприбор осуществляет операции над одномерным массивом согласно варианту индивидуального задания.

2. На лицевой панели виртуального прибора разместить элемент управления выбора массива, поле ввода одномерного массива, вывод исходного массива, результаты промежуточных вычислений и вычисления по выражению в соответствии с вариантом индивидуального задания. Структура виртуального прибора показана на рисунке 1.

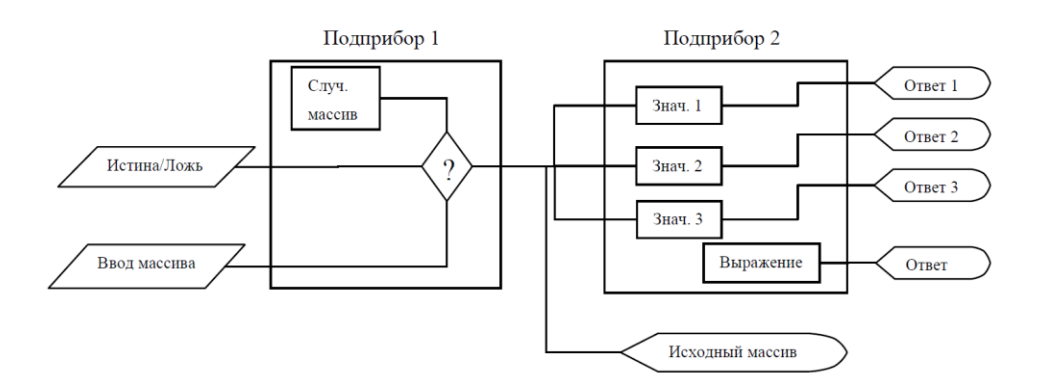

Рис. 1 Структура виртуального прибора

3. Все вычисления проводить, используя циклы (без применения встроенных функций LabVIEW для работы с массивами кроме Array Size и Index Array)

4. Дополнительные параметры, если они есть в варианте задания, вводить через элементы управления на лицевой панели.

Содержание отчета

- 1. Название работы, номер варианта индивидуального задания.
- 2. Фамилия, имя, отчество и номер группы студента.
- 3. Текст варианта индивидуального задания.
- 4. Скрины хода работы
- 5. Блок диаграмма программы.
- Варианты индивидуального задания

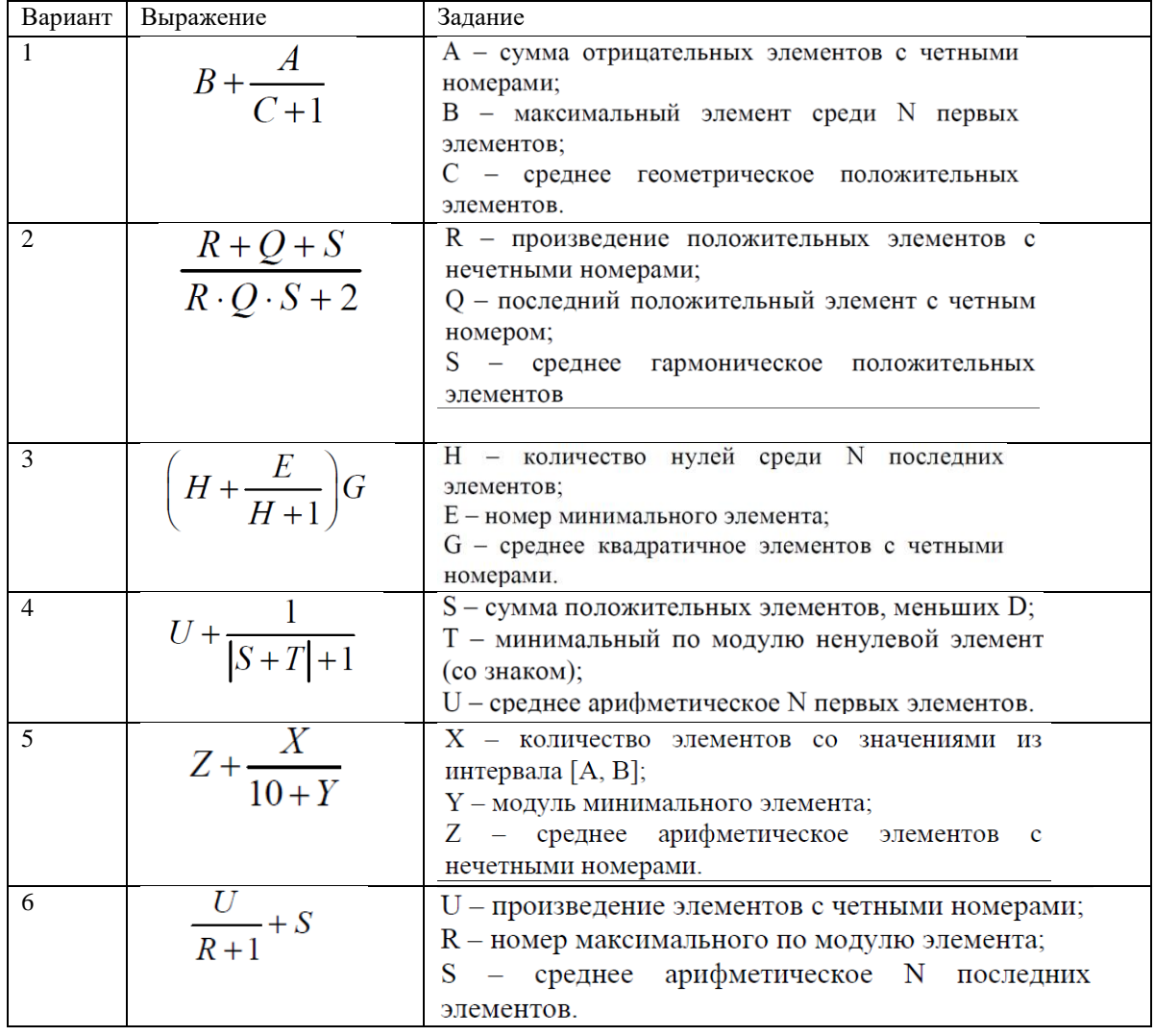

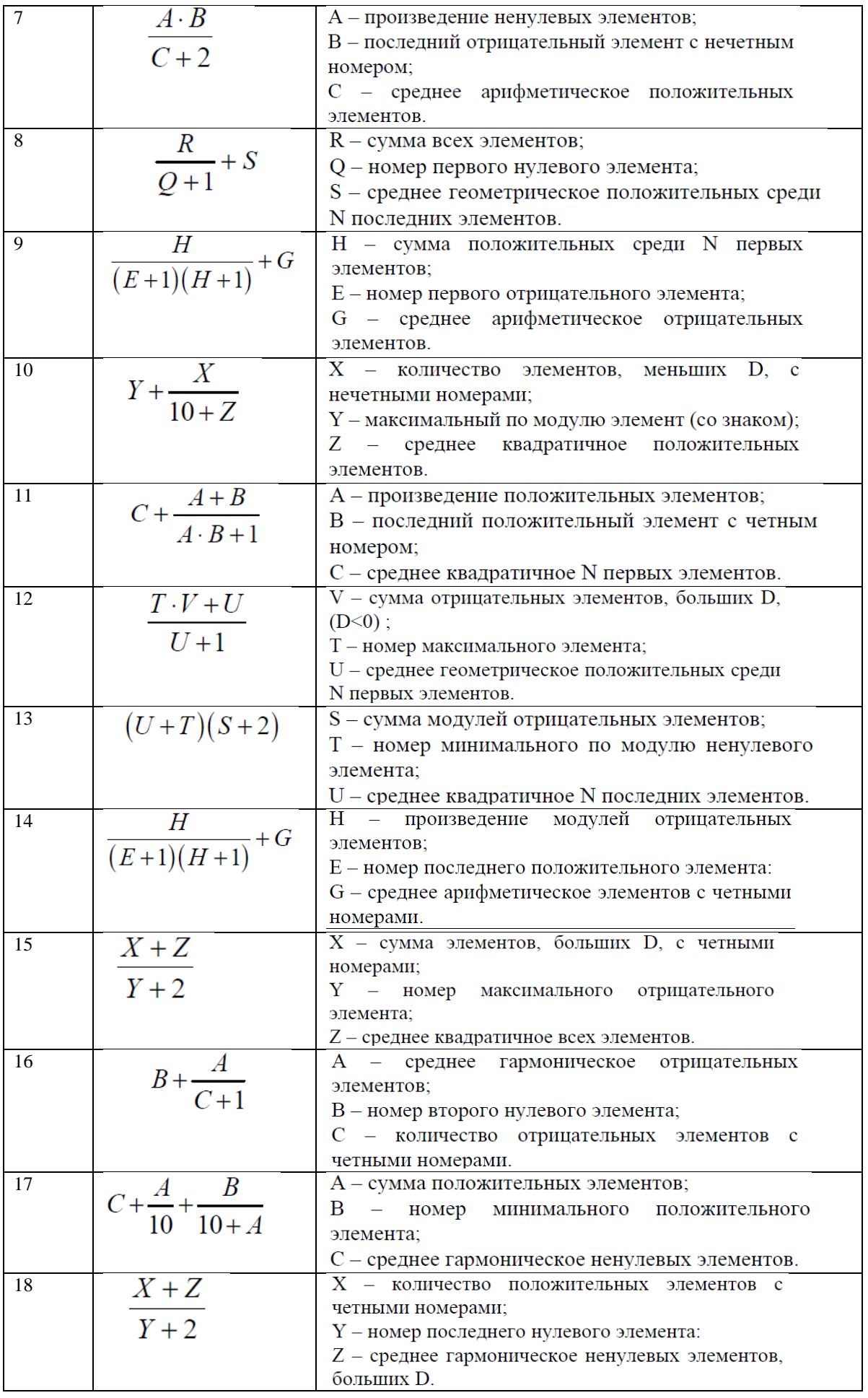

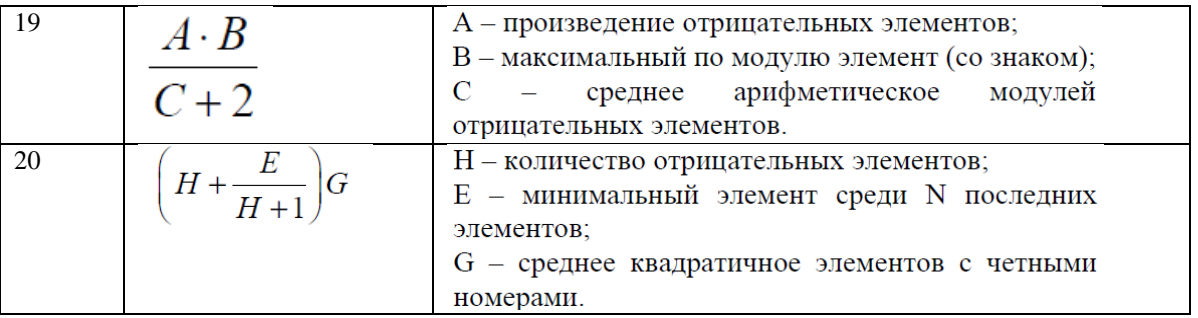

# <span id="page-15-0"></span>4.2. Оценочные средства промежуточной аттестации

### <span id="page-15-1"></span>4.2.1. Экзамен

По дисциплине предусмотрен экзамен. Экзамен нацелен на комплексную проверку освоения дисциплины.

### <span id="page-15-2"></span>4.2.1.1. Порядок проведения и процедура оценивания

Экзамен проводится в письменной форме по билетам, в которых содержатся вопросы (по всем темам курса. Обучающемуся даётся время на подготовку. Оценивается владение материалом, его системное освоение, способность применять нужные знания, навыки и умения при анализе проблемных ситуаций и решении практических заданий. Студенту предоставляется 45 минут на письменный ответ по билету. Каждый билет содержит два вопроса, охватывающее все темы дисциплины, предусмотренные Учебной программой.

# <span id="page-15-3"></span>4.2.1.2. Критерии оценивания

Баллы в интервале 86-100% от максимальных ставятся, если обучающийся:

свободно владеет основными понятиями, дает полные ответы на вопросы, указывает верные способы решения нестандартных задач.

Баллы в интервале 71-85% от максимальных ставятся, если обучающийся:

владеет основными понятиями, дает ответы на вопросы, допуская отдельные погрешности и неточности, умеет решать типовые задачи.

Баллы в интервале 56-70% от максимальных ставятся, если обучающийся:

в целом, владеет основными понятиями, допуская серьёзные неточности в формулировках, решает лишь простейшие типовые задачи.

Баллы в интервале 0-55% от максимальных ставятся, если обучающийся:

не дает правильных ответов на вопросы, показывает слабое владение основными понятиями, не умеет решать типовые задачи.

### <span id="page-15-4"></span>4.2.1.3. Оценочные средства

Вопросы к экзамену:

- 1. Лицевая панель. Блок-диаграмма. Терминалы.
- 2. Узлы. Проводники. Структуры. Иконка и соединительная панель.
- 3. Использование и настройка ВП и ВПП.
- 4. Среда LabVIEW. Палитра Controls (Элементы управления). Палитра Functions (Функции). Навигация по палитрам Controls и Functions. Палитра инструментов. Меню и панель инструментов. Меню. Панель инструментов (Toolbar). Окно контекстной помощи (Context Help Window).
- 5. Конфигурирование объектов лицевой панели. Элементы управления и индикаторы лицевой панели.
- 6. Использование текстовых меток. Конструирование пользовательского интерфейса.
- 7. Соответствие между объектами лицевой панели и терминалами блок- диаграммы. Объекты блокдиаграммы.
- 8. Использование проводников для связи объектов блок-диаграммы. Полиморфные ВП и функции.
- 9. Поток данных на блок-диаграмме. Запуск и отладка виртуальных приборов.
- 10. Циклы и структуры. Структуры For Loop и While Loop.
- 11. Структуры выбора и последовательности.
- 12. Группировка данных с использованием строк, массивов и кластеров.
- 13. Событийно управляемое программирование. Локальные и глобальные переменные.
- 14. Функции синхронизации в LabVIEW: Semaphore, Notifier, Queue, Randesvous.
- 15. Сетевые коммуникации в LabVIEW. LabVIEW в качестве сетевого клиента и сервера.
- 16. Использование технологии DataSocket.
- 17. Основы файлового ввода/вывода. Выбор формата файлового ввода/вывода.
- 18. Использование ВП высокоуровневого файлового ввода/вывода.
- 19. Использование ВП и функций низкого уровня и с подпалитры Advanced File I/O.
- 20. Общая схема платы сбора данных: одновременный сбор данных и мультиплексирование, усиление, АЦП/ЦАП.
- 21. Основные параметры систем сбора данных: частота дискретизации, полоса пропускания, фильтры, битность, диапазоны входных значений и усиления.
- 22. Буферизованный ввод/вывод данных.
- 23. Планирование и построение проекта. Разработка проектов несколькими разработчиками. Шаблоны ВП Создание шаблонов ВП.
- 24. Использование встроенных ВП и функций. Построение ВП и функций для управления приборами и ввода/вывода данных.
- 25. Построение ВП, которые имеют доступ к другим ВП. Построение ВП, которые общаются с другими приложениями.
- 26. Виртуальные подприборы (ВПП) Выявление однотипных операций. Конфигурирование соединительной панели. Конструирование ВПП
- 27. Распространение виртуальных приборов
- 28. Построение стандартных приложений и библиотек совместного доступа.
- 29. Графики и диаграммы. Индикаторы Waveform Graph и XY Graph.
- 30. Индикаторы Waveform Chart.

Перечень литературы, необходимой для освоения дисциплины (модуля)

Направление подготовки: 15.03.06 – Мехатроника и робототехника Профиль подготовки: Робототехника и искусственный интеллект Квалификация выпускника: бакалавр Форма обучения: очное Язык обучения: русский Год начала обучения по образовательной программе: 2024

#### **Основная литература:**

1. Абрамов, А. М. LabVIEW: Аппаратные и программные средства ввода-вывода данных: учебное пособие / А. М. Абрамов, С. Г. Гуржин, М. Б. Каплан. — Рязань: РГРТУ, 2020. — 64 с. — Текст: электронный // Лань : электронно-библиотечная система. — URL: https://e.lanbook.com/book/220376 (дата обращения: 11.09.2023). — Режим доступа: для авториз. пользователей.

2. Ермачихин, А. В. Применение LabVIEW для программируемой логики: учебное пособие / А. В. Ермачихин, В. Г. Литвинов. — Рязань: РГРТУ, 2022. — 80 с. — Текст: электронный // Лань: электроннобиблиотечная система. — URL: https://e.lanbook.com/book/310517 (дата обращения: 11.09.2023). — Режим доступа: для авториз. пользователей.

3. Рылов, С. А. Основы графического программирования в среде Labview : учебное пособие / С. А. Рылов. — Москва: РТУ МИРЭА, 2022 — Часть 2 — 2022. — 68 с. — Текст: электронный // Лань: электронно-библиотечная система. — URL: https://e.lanbook.com/book/311204 (дата обращения: 11.09.2023). — Режим доступа: для авториз. пользователей.

#### **Дополнительная литература:**

1. Блюм, П. LabVIEW: стиль программирования: справочник / П. Блюм. — Москва: ДМК Пресс, 2010. — 400 с. — ISBN 978-5-94074-444-3. — Текст: электронный // Лань: электронно-библиотечная система. — URL: https://e.lanbook.com/book/1094 (дата обращения: 11.09.2023). — Режим доступа: для авториз. пользователей.

2. Корниенко, В. Т. Обеспечение безопасности передачи информации в радиотехнических системах с примерами в проектах LABVIEW: Учебное пособие / Корниенко В.Т. - Таганрог:Южный федеральный университет, 2016. - 80 с.: ISBN 978-5-9275-2142-5. - Текст: электронный. - URL: https://znanium.com/catalog/product/994742 (дата обращения: 11.09.2023). – Режим доступа: по подписке.

3. Баран, Е. Д. Измерения в LabVIEW/БаранЕ.Д., МорозовЮ.В. - Новосибирск: НГТУ, 2010. - 162 с.: ISBN 978-5-7782-1428-6. - Текст: электронный. - URL: https://znanium.com/catalog/product/546030 (дата обращения: 11.09.2023). – Режим доступа: по подписке.

Приложение 3 к рабочей программе дисциплины (модуля)  $E[AB]$  | Основы LabView

# Перечень информационных технологий, используемых для освоения дисциплины (модуля), включая перечень программного обеспечения и информационных справочных систем

Направление подготовки: 15.03.06 - Мехатроника и робототехника Профиль подготовки: Робототехника и искусственный интеллект Квалификация выпускника: бакалавр Форма обучения: очное Язык обучения: русский Год начала обучения по образовательной программе: 2024

Освоение дисциплины (модуля) предполагает использование следующего программного обеспечения и информационно-справочных систем:

Операционная система Microsoft Windows 7 Профессиональная или Microsoft Windows 10 Профессиональная Пакет офисного программного обеспечения Microsoft Office 365 или Microsoft Office Professional plus 2010 **Spaysep Mozilla Firefox Spaysep Google Chrome** Adobe Reader XI или Adobe Acrobat Reader DC CATIP NI Multisim NI LabVIEW Kaspersky Endpoint Security для Windows